## GIXSGUI FAQ: I get an error when I try to use Linefit. Does it require any toolboxes?

Zhang Jiang, Robert Pankow, Joe Strzalka

2021.07.21

## Q: I have been experiencing some trouble accessing the Line Fit GUI…

A: Type 'ver' in the Matlab Command Window. If you do not see 'Optimization Toolbox' in the list, you have to install/add this toolbox to your Matlab license in order to use LineFit. The annual settlement of  $\mathsf{Prop}\mathsf{Hem}$ 

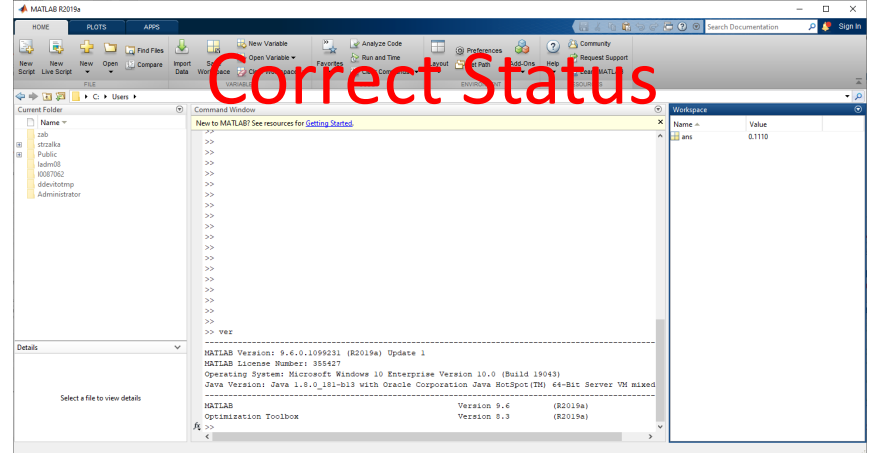

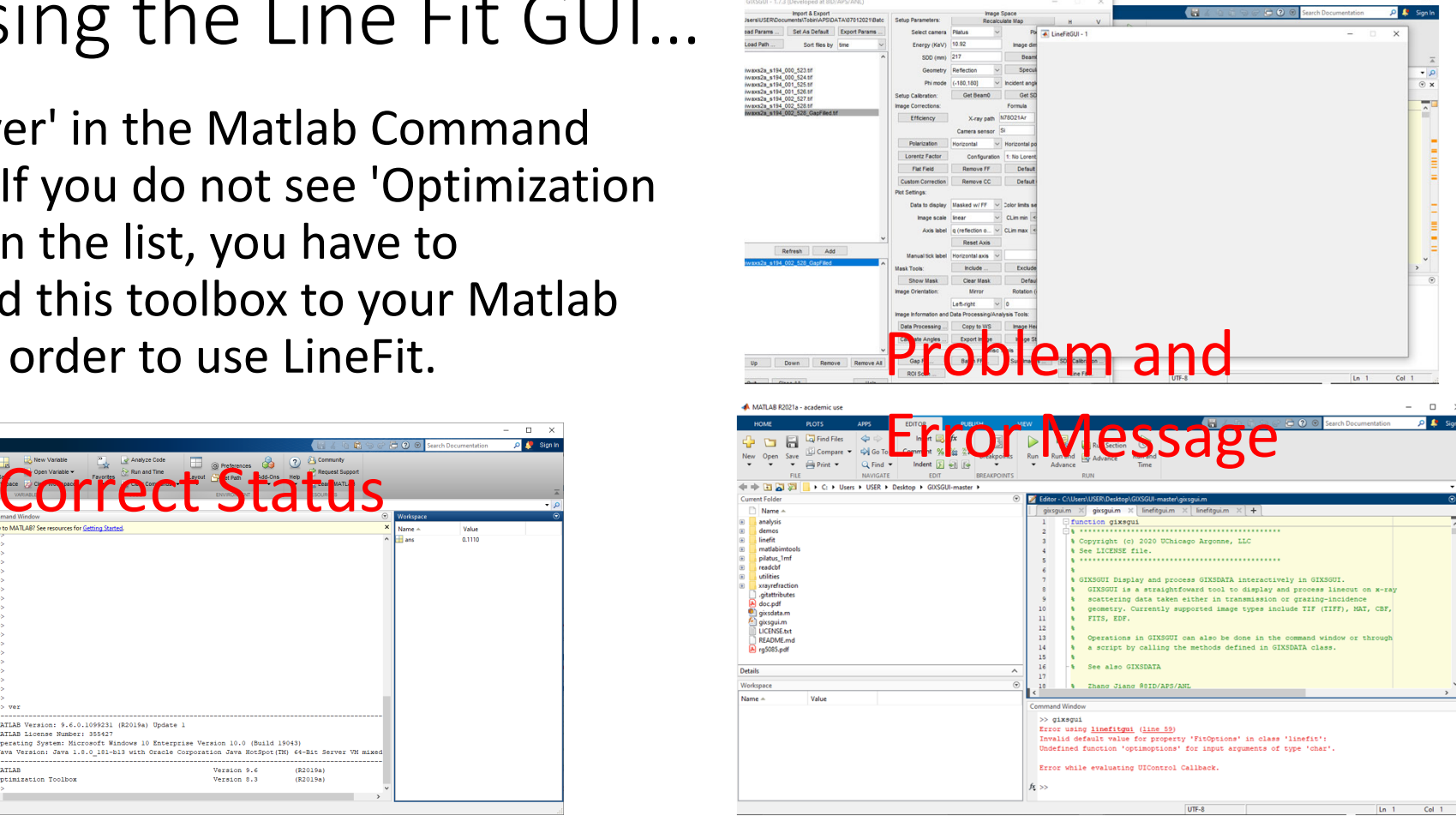